Hosts Editor Crack For Windows

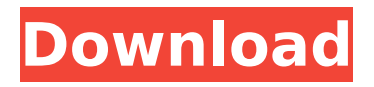

# Identify links by IP, quickly sort, and get a quick reference. Easily toggle the state of URLs and IPs. Screen Recorder 8.6.1 - Digital scrapbook maker Screen Recorder 8.6.1 - Software TV and video editor for Windows. Screen Recorder allows

you to turn your Windows desktop PC or notebook into an analog or digital video or DVD recorder. You can record directly to any video file or to a DVD disc on your hard drive. Screen Recorder allows you to do the following: capture the entire screen and save it as a movie file, or

# capture only a certain area of the screen, capture a screen shot, capture any selected window and save it as a bitmap file, record audio, be able to pause or stop the recording, and resume it any time later, take snapshots or screenshots of your screen as it is now, to be

replayed later at any time when you need to return to the exact point that you left off. Screen Recorder makes it easy to capture your screen and save it to disk, video, camera and more. You can use the tool to record your desktop or any selected window of your computer. Key

features: >Capture only a certain area of the screen, capture a snapshot of the screen. >Save your screen capture to disk as an image file or as a video file. >Capture video data from the analog video input, video capture device or any digital video output. >Save

recorded video to disk as an AVI, MPG, MP4, FLV, and more. >Capture audio data from any installed audio interface, digital audio line in or other audio source. >Record sound from any installed audio interface. >Screen Recorder allows you to capture and save as: TIFF, JPEG, GIF, BMP,

# PNG, PDF, PSD, EMF, PCX, TGA, SWF, JPG, TIFF, JPEG, BMP, PNG, PCX, EMF, PSD, GIF, TGA, SWF, JPG, TIFF, JPEG, BMP, PNG, PCX, EMF, PSD, GIF, JPG, TIFF, JPG, BMP, PNG, PCX, EMF, GIF, TGA. >Save video to disk as AVI, MPEG, FLV, VCD, PCDVD, iPod, iPhone, 3GP, PSP, MP4, 3

A tool for downloading online content quickly, and without redirects. It stores information about links in a file, HOSTS, so that they can be accessed at any time.An optical recording medium (optical disc) such as a compact disc (CD), a digital versatile

disc (DVD) and a Blu-ray disc (registered trademark) is manufactured and its production line is usually constituted of an optical component producing line and an optical disc producing line. In the optical component producing line, a laser generating device is

used as a laser beam generator to generate a laser beam according to data information provided from a host computer or other devices. A mirror is used to reflect the laser beam generated by the laser generating device. In the optical disc producing line, a mastering device

is used to form a laserreadable data pattern on a disc substrate of the optical disc by the laser beam generated by the laser generating device. An optical disc producing method of applying an organic resin composition onto a disc substrate to form a protective film thereon is

# known as a method of producing an optical disc of the above-mentioned type. It is desirable to provide an optical disc producing method capable of producing an optical disc stably and at a low cost by using a common and stable laser generating device having no movable parts, which

requires much maintenance and frequent fine adjustment. A so-called air-bearing method of transporting a substrate on a disc rotating motor (hereinafter, also called a turntable) by use of an air flow is known as a method of applying an organic resin

composition onto a disc substrate. In this airbearing method, an organic resin composition is applied onto a disc substrate, and the disc substrate is transported on the turntable by airflows generated from a pair of disc supporting and turning operations by a

pair of turntable tables. However, as a result of the study conducted by the inventors, it is found that unevenness of applied amount of organic resin composition tends to occur on the surface of a disc substrate. Further, as another example of a method of applying an

organic resin composition onto a disc substrate, a method is proposed in which a stream of a highpressure gas (i.e., an organic resin composition) is applied to a surface of a disc substrate (see, for example, Japanese Unexamined Patent

Application Publication No. 2003-116426). This method will be briefly described below. First, a plurality of disc substrates are arranged in line in a vertical plane 3a67dffeec

Comes with auto backup feature Syntax highlighter is configurable A good alternative to Windows Internet Connection Sharing for Mac OS X OS: Windows Publisher: Freeware License: Shareware File Size:

452KB 10 Overall 4.5 Pros: Quite lightweight Nice highlighter Cons: The user interface could have been improved A couple more options could have been added It's unclear how much further the application can be developed 7 Windows Hosts Editor Review —

2012-06-30T20:55:29Z— #1 Windows Hosts Editor is an improved Mac counterpart for Windows Hosts file editing. It is developed especially for use with personal computers. It is for Windows based computers. This program can be used for Windows XP, Windows Vista,

Windows 7, Windows 8 or Windows 10. After the proper installation process, you should see the application in the add or remove programs. Windows Hosts Editor is designed to help you with the editing of the Hosts file. It is a part of Windows XP, Vista, Windows 7, Windows 8,

Windows 10. A Hosts file is a useful file, especially if you're looking to share files among multiple computers. This file can be used to assist computers in networking and to connect two or more computers together for network access. A Hosts file is a text file that can be

edited using the program. There is a special program called Hosts Editor that helps you to edit and manage the Hosts file. The program also improves the performance of the computer by creating a robust network environment. The software is used to

detect, display, and clean up invalid and misspelled hosts. It can also manage DNS to improve the Internet connection speed of the computer. Windows Hosts Editor can also be used for safe, easy and reliable file sharing. This program comes with an integrated tool that helps

you to create, edit and manage a hosts file that can also be used for file sharing. This tool provides you a graphical way to add hosts that are stored on your computer. Once you've added the correct name, you can then edit the name to get the actual URL. The URL text field is read-

#### only, and an easier to use Hosts Editor window appears. What's New

**What's New in the?**

# Add, update, delete and edit DNS HOSTS file entries Create backup copies for fast HOSTS file editing .NET Framework required for use Language Highlighting

Toggle comments and enable/disable them Align paragraphs Format selected line Show IP and URL addresses in pages Toggle links Show file size Show line numbers Show line formatting Add new DNS HOSTS file entries or edit the existing ones System Requirements: Windows

XP/Vista/7/8/8.1/10 (32bit/64bit) Windows XP/Vista/7/8/8.1/10 (x86/x64) Mac OS X 10.5 and newer (Intel only) Microsoft.NET Framework 4.6 (required) What's New in v.6.0. Hosts Editor for Mac OS X (Intel only) supports additional features and lines of URLs (Example: Not sure

why you wouldn't want to use this feature, but I'm lazy so I'm keeping it as a separate download. Define multiple emails per name, multiple phone numbers per number, full address lists, passwords, calls to action (CTAs), counters, call to action buttons, scheduled calls, robo

calls, and more. Complete and fully customizable Customize just about everything: Choose your email list mailer if you want to use your own service for your email list, or select one of our recommended mailers. A real mailer such as Mandrill or Mailchimp, makes your

deliverability much higher. Select it, and our software will handle the integration part for you. Sell your products or offers by phone, in an automated call sequence. Customize your call-to-action buttons: select a button with a custom link, or any image of your choice

to associate with it. Select the characters you want to appear in the auto-dialer speech synthesizer. Change the name, number and the format of your phone numbers, and choose the voice for them. Define the name and format of the feedback form. Include or exclude your

phone numbers from the feedback form, or choose to include or exclude the email addresses. Create unlimited workflows that will run automatically. We give you the tools you need to create a complete campaign, and save it, or export it to a file so

**System Requirements:**

# 1 GB RAM Windows 7, Windows 8, or Windows 10 1 GHz Processor 2 GB of available hard-drive space (Free hard-drive space not required to play) Extras: Headphones Mouse Keyboard Tips: Where is the game located? Go to

# Steam and log into your account and look for Greenlight in the bottom right. How do I play it? If you've watched the trailer (and if you haven't you

# Related links:

<https://descargatelo.net/uncategorized/presswhat-portable-2022-latest/> <https://instafede.com/bulk-sms-professional-crack-for-windows/> <http://newsleading.com/?p=4290> <http://lasdocas.cl/?p=9306> <https://www.charitygolftournamentteesigns.com/forte-miditoaudio-crack-mac-win-2022/> <https://continentpost.com/wp-content/uploads/2022/07/otakar.pdf> <https://wellnessblockchainalliance.com/wp-content/uploads/2022/07/concatSQL.pdf> [https://tvlms.com/wp](https://tvlms.com/wp-content/uploads/2022/07/Croutons_For_Dreamweaver__Crack_.pdf)[content/uploads/2022/07/Croutons\\_For\\_Dreamweaver\\_\\_Crack\\_.pdf](https://tvlms.com/wp-content/uploads/2022/07/Croutons_For_Dreamweaver__Crack_.pdf)

<https://trabal.mx/2022/07/funny-face-serial-key-for-windows/> <https://silkfromvietnam.com/cscopefinder-for-jedit-crack-final-2022/> <https://www.atlaspain.it/plot3d-formerly-surfplot-crack-torrent-x64-april-2022/> <https://hinkalidvor.ru/softeksdk-6-5-0-crack-product-key-x64-april-2022/> <http://feelingshy.com/hide-my-browser-free-crack-keygen-x64-april-2022/> <https://la-sardine.blog/wp-content/uploads/2022/07/neklynn.pdf> <https://shobeklobek.com/blue-cat-039s-patchwork-crack-win-mac/> <https://libreriaguillermo.com/wp-content/uploads/2022/07/yakjav-1.pdf> <https://roofingbizuniversity.com/wp-content/uploads/2022/07/chanbra.pdf> <http://www.delphineberry.com/?p=18089> <https://atiqxshop.nl/wp-content/uploads/2022/07/PrintSCP.pdf> [https://tidmodell.no/wp-content/uploads/2022/07/Recipe\\_Filter\\_For\\_Chrome\\_Crack\\_.pdf](https://tidmodell.no/wp-content/uploads/2022/07/Recipe_Filter_For_Chrome_Crack_.pdf)